## **A Five-State Process Model (Review)**

- $\blacksquare$  The *not-running* state in the two-state model has now been split into a ready state and a *blocked* state
	- $\bullet$  Running currently being executed
	- $\bullet$  Ready prepared to execute
	- *Blocked* waiting for some event to occur (for an I/O operation to complete, or a resource to become available, etc.)
	- $\bullet$  New just been created
	- $\bullet$  *Exit* just been terminated
- State transition diagram:

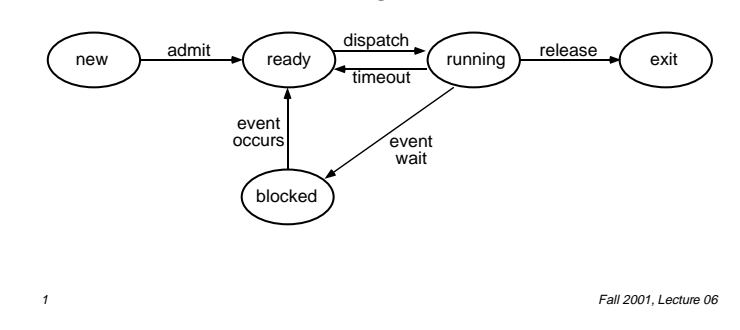

#### **UNIX Process Model (cont.)**

- Start in **Created**, go to either:
	- **Ready to Run, in Memory**
	- or **Ready to Run, Swapped** (Out) if there isn't room in memory for the new process
	- **Ready to Run, in Memory** is basically same state as **Preempted** (dotted line)
		- **Preempted** means process was returning to user mode, but the kernel switched to another process instead
- When scheduled, go to either:
	- **User Running** (if in user mode)
	- or **Kernel Running** (if in kernel mode)
	- Go from **U.R.** to **K.R.** via system call
- Go to **Asleep in Memory** when waiting for some event, to **RtRiM** when it occurs
- Fall 2001, Lecture 06 ■ Go to **Sleep, Swapped** if swapped out

# **UNIX Process Model**

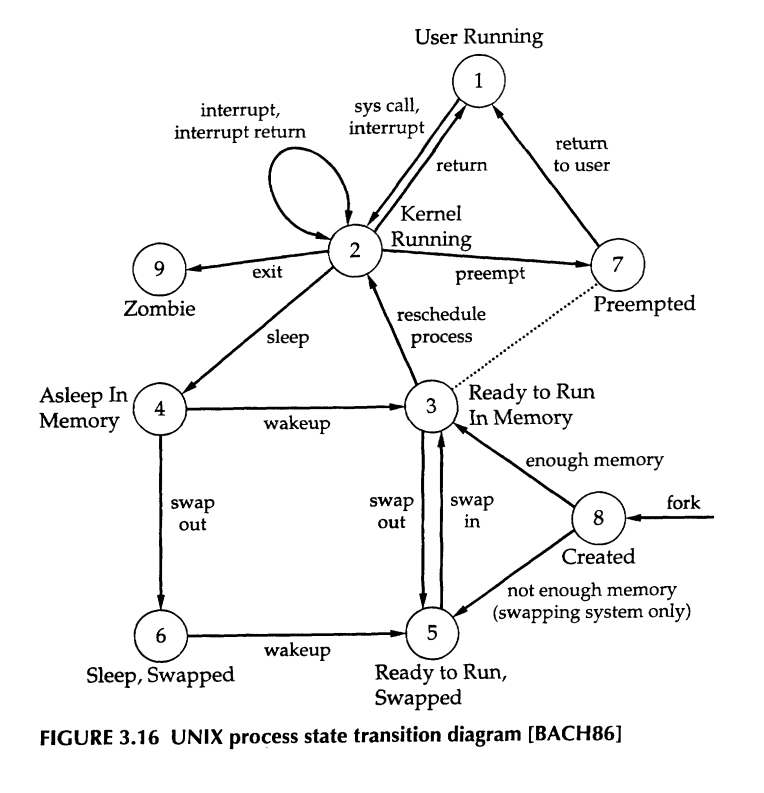

2 **Fall 2001, Lecture 06** Figure from Operating Systems, 2nd edition, Stallings, Prentice Hall, 1995 Original diagram from The Design of the UNIX Operating System, M. Bach, Prentice Hall, 1986

# **Process Creation in UNIX**

- $\blacksquare$  One process can create another process, perhaps to do some work for it
	- The original process is called the *parent*
	- The new process is called the *child*
	- The child is an (almost) identical **copy** of parent (same code, same data, etc.)
	- The parent can either wait for the child to complete, or continue executing in parallel (concurrently) with the child
- n In UNIX, a process creates a child process using the system call fork( )
	- In child process, fork() returns 0
	- In parent process, fork() returns process id of new child
- $\blacksquare$  Child often uses  $exec()$  to start another completely different program

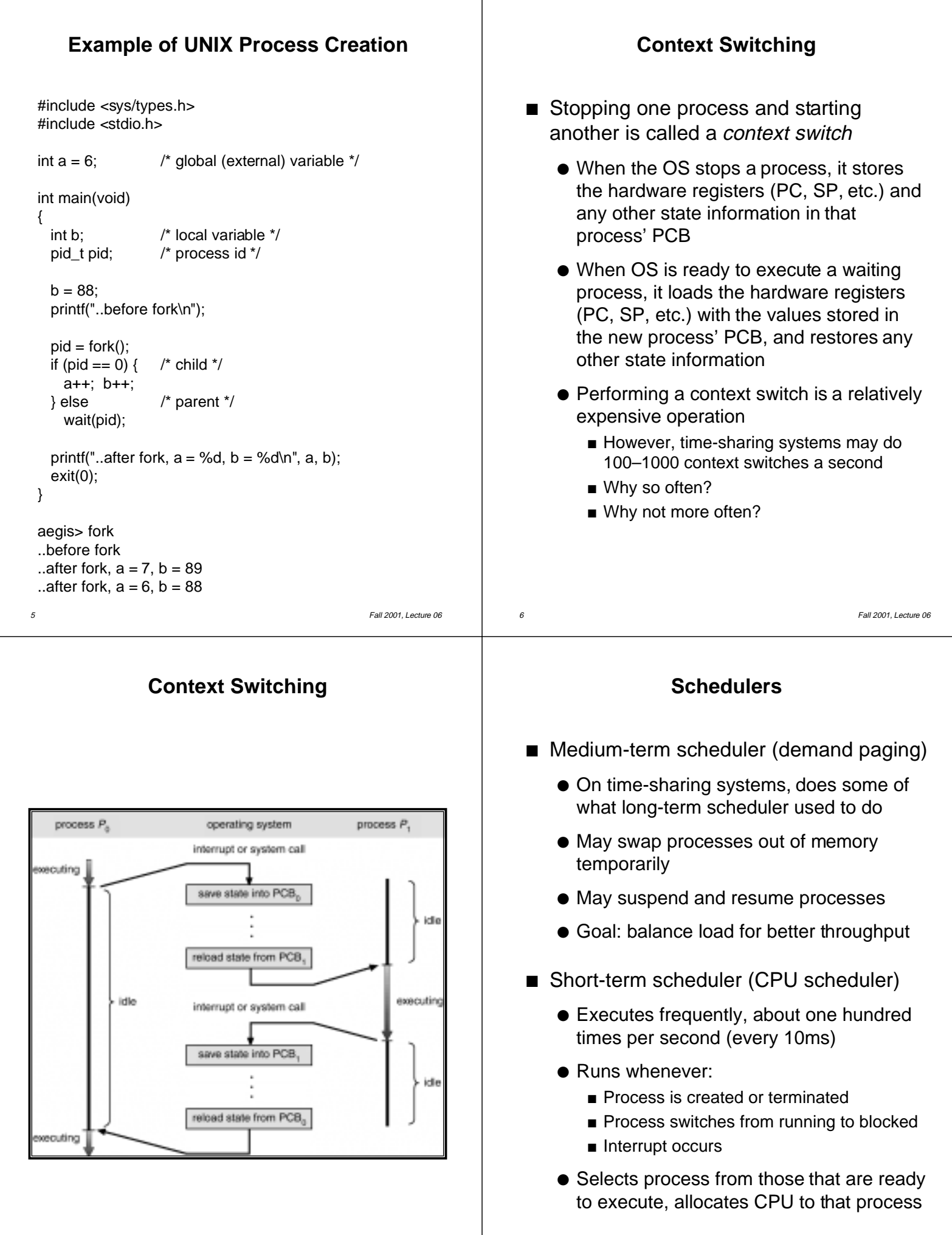

8 Fall 2001, Lecture 06

#### **Ready Queue and Various I/O Device Queues**

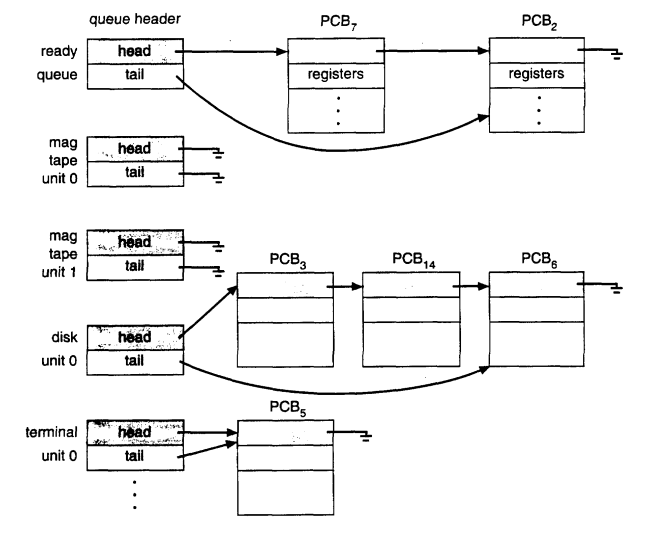

From Operating System Concepts, Silberschatz & Galvin., Addison-Wesley, 1994

- OS organizes all waiting processes (their PCBs, actually) into a number of queues
	- Queue for ready processes
- $\overline{9}$  Fall 2001, Lecture 06 ● Queue for processes waiting on each device (e.g., mouse) or type of event (e.g., message)